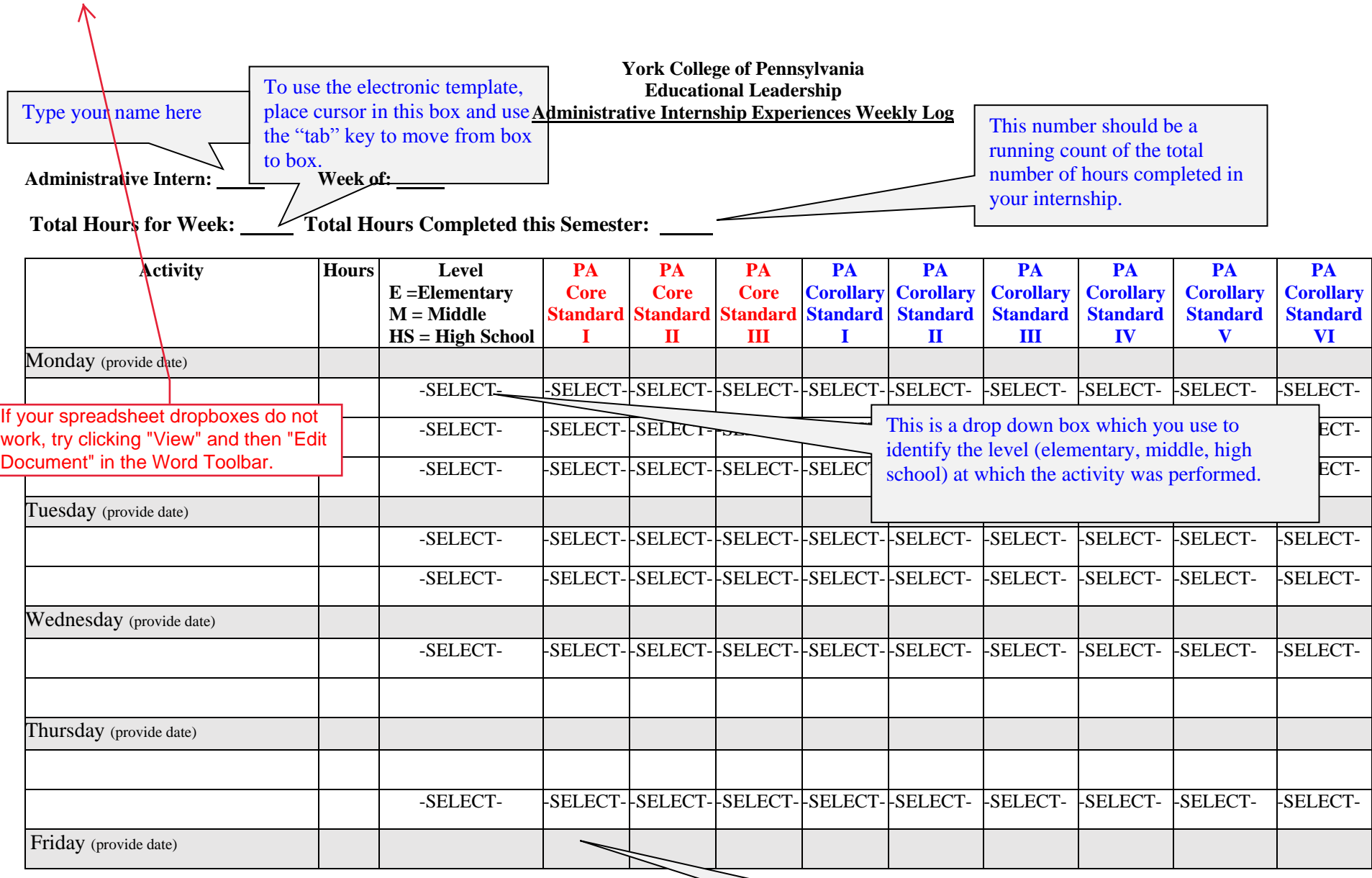

Level of Intern <u>Involvement</u>:  $O = Observed$   $P = Participated$   $D = Development$ **Lead**

**Low Low Example 2.1 Low Example 2.1 CONFIDENTIAL ACTIVITY** from the choices provided under the Select the level of your involvement in this appropriate PDE Principal Standard. See Administrative Internship Manual for details.